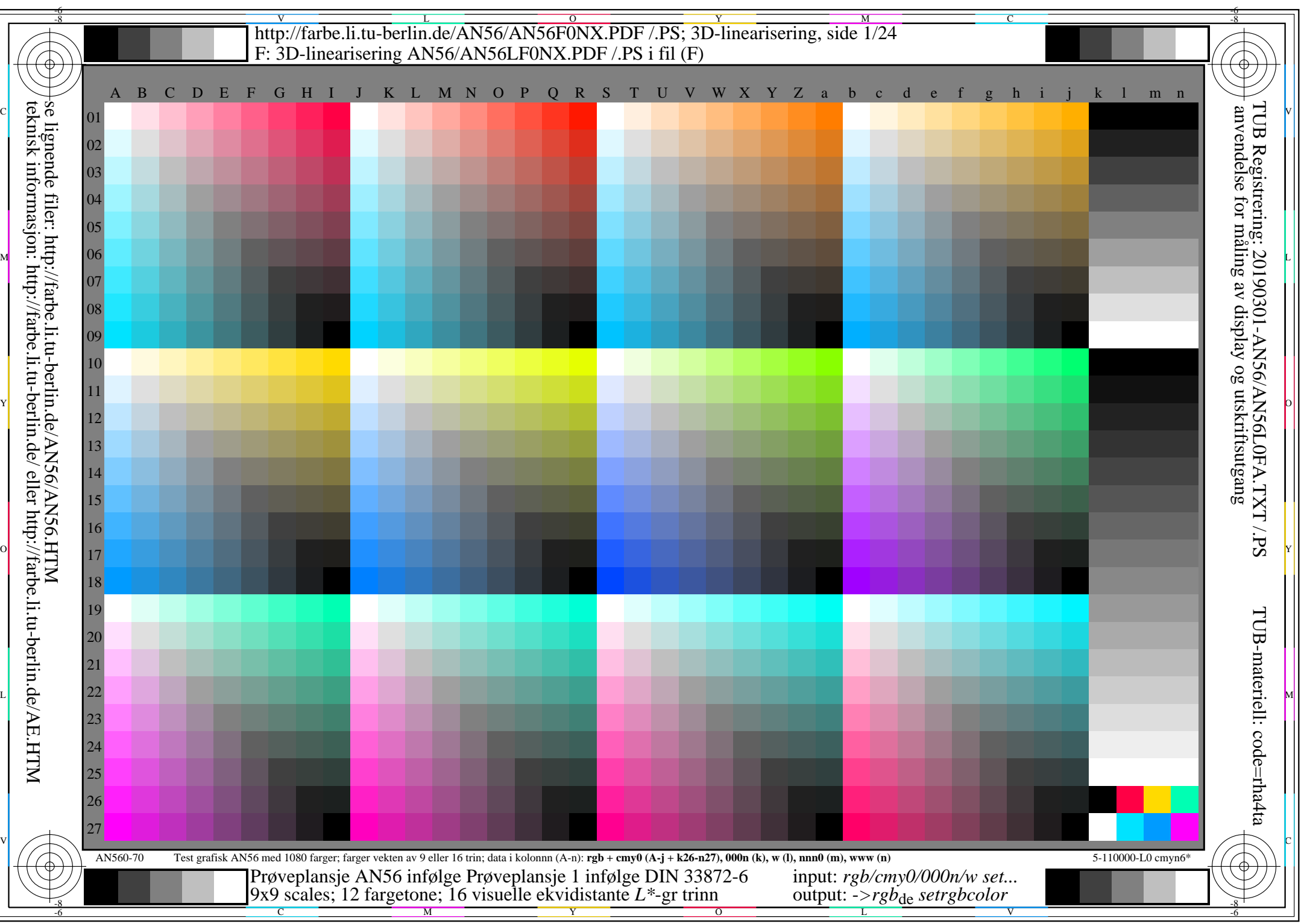

AN56/AN56L0NA.PDF /.PS1/24, *rgb/cmy0/000n/w->rgb*<sub>de</sub> *C*yng (288:1): *g*p=1,000; *g*N=1,000 http://farbe.li.tu-berlin.de/AN56/AN56F0PX\_CYN8\_1.PDF /.PS

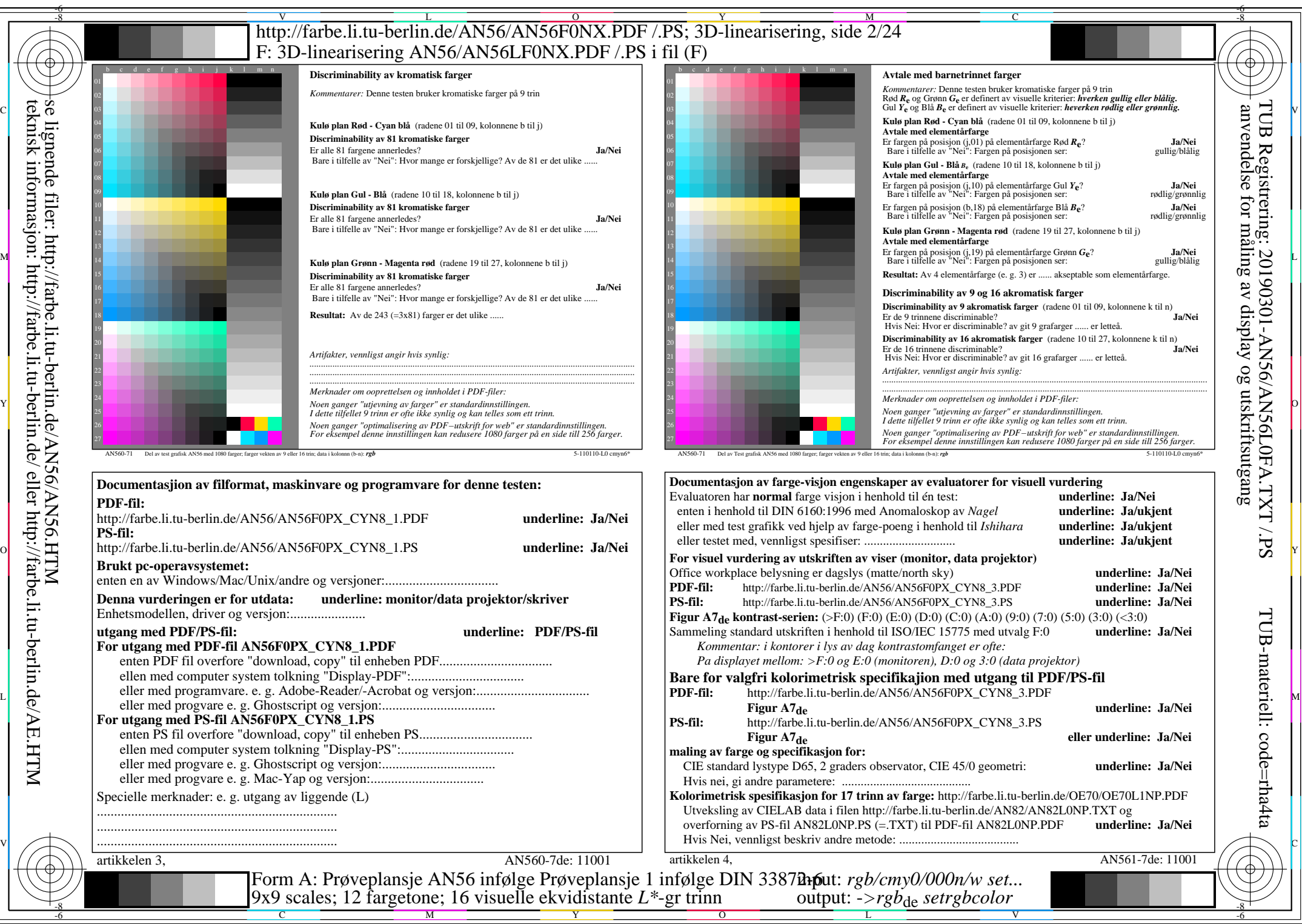

AN56/AN56L0NA.PDF /.PS2/24, *rgb/cmy0/000n/w->rgb<sub>de</sub> C*yng (288:1): *g*p=1,000; *g*N=1,000 http://farbe.li.tu-berlin.de/AN56/AN56F0PX\_CYN8\_2.PDF /.PS

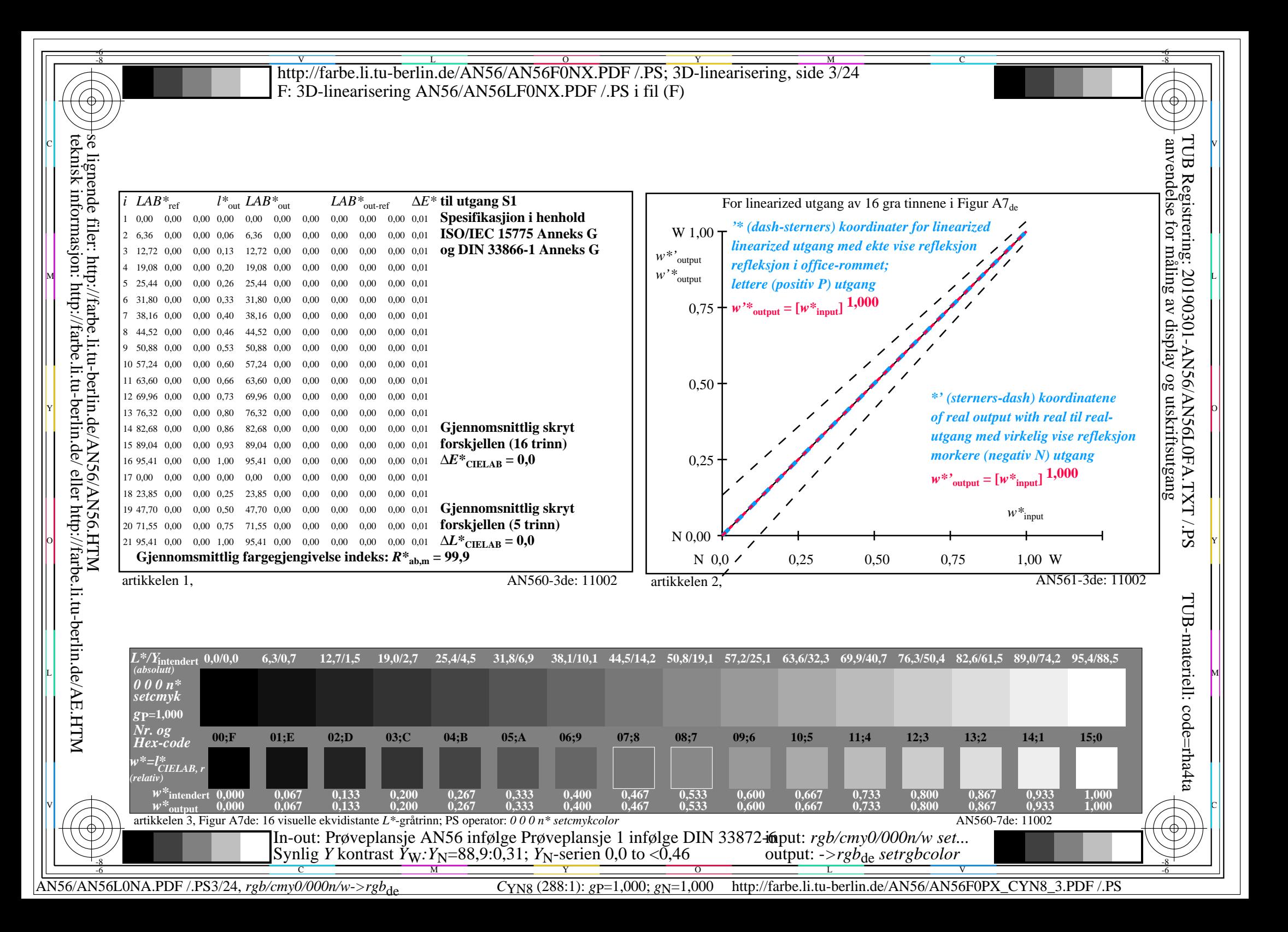

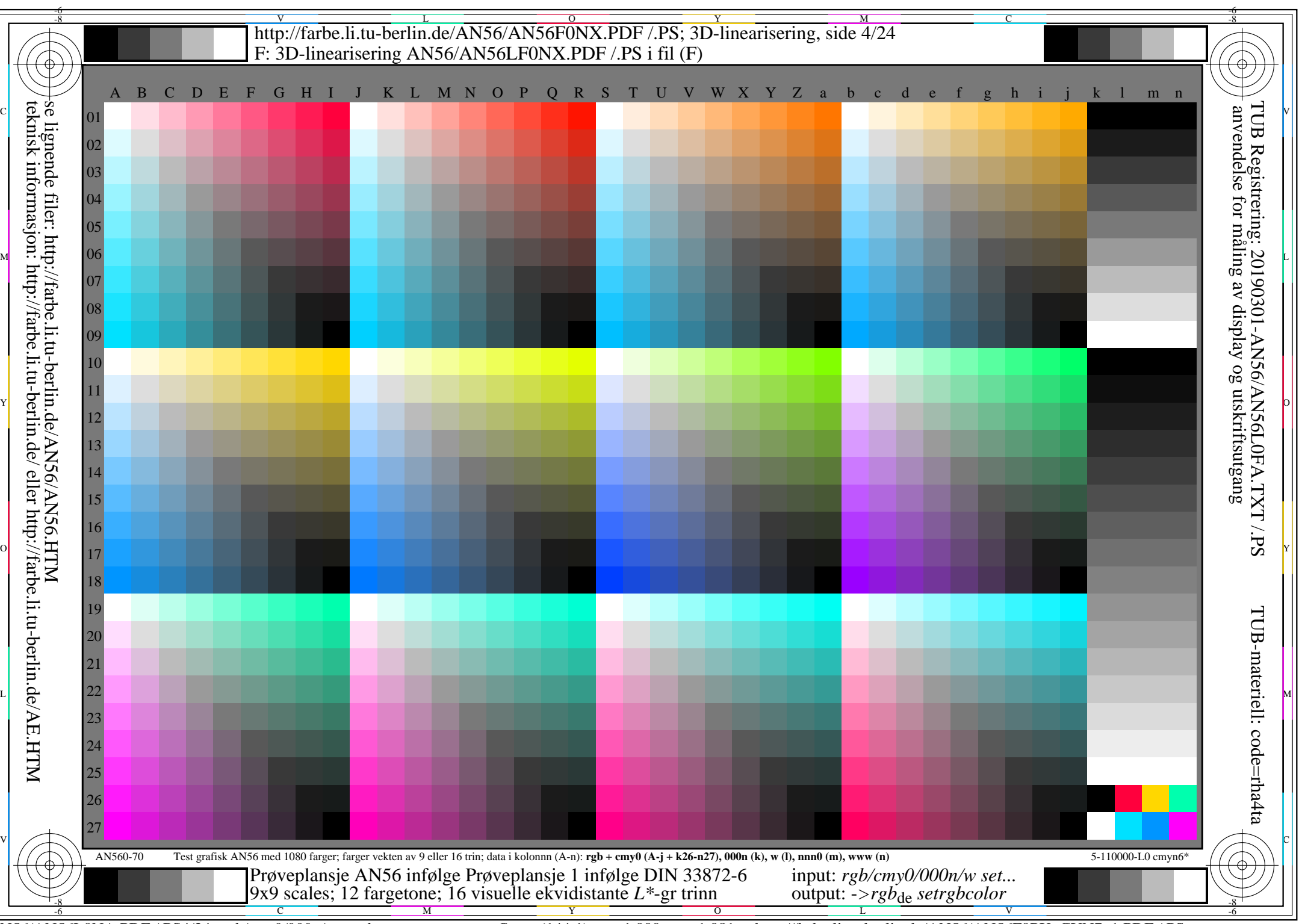

AN56/AN56L0NA.PDF /.PS4/24, *rgb/cmy0/000n/w->rgb*<sub>de</sub> *C*yn7 (144:1): *g*p=1,000; *g*N=1,081 http://farbe.li.tu-berlin.de/AN56/AN56F0PX\_CYN7\_1.PDF /.PS

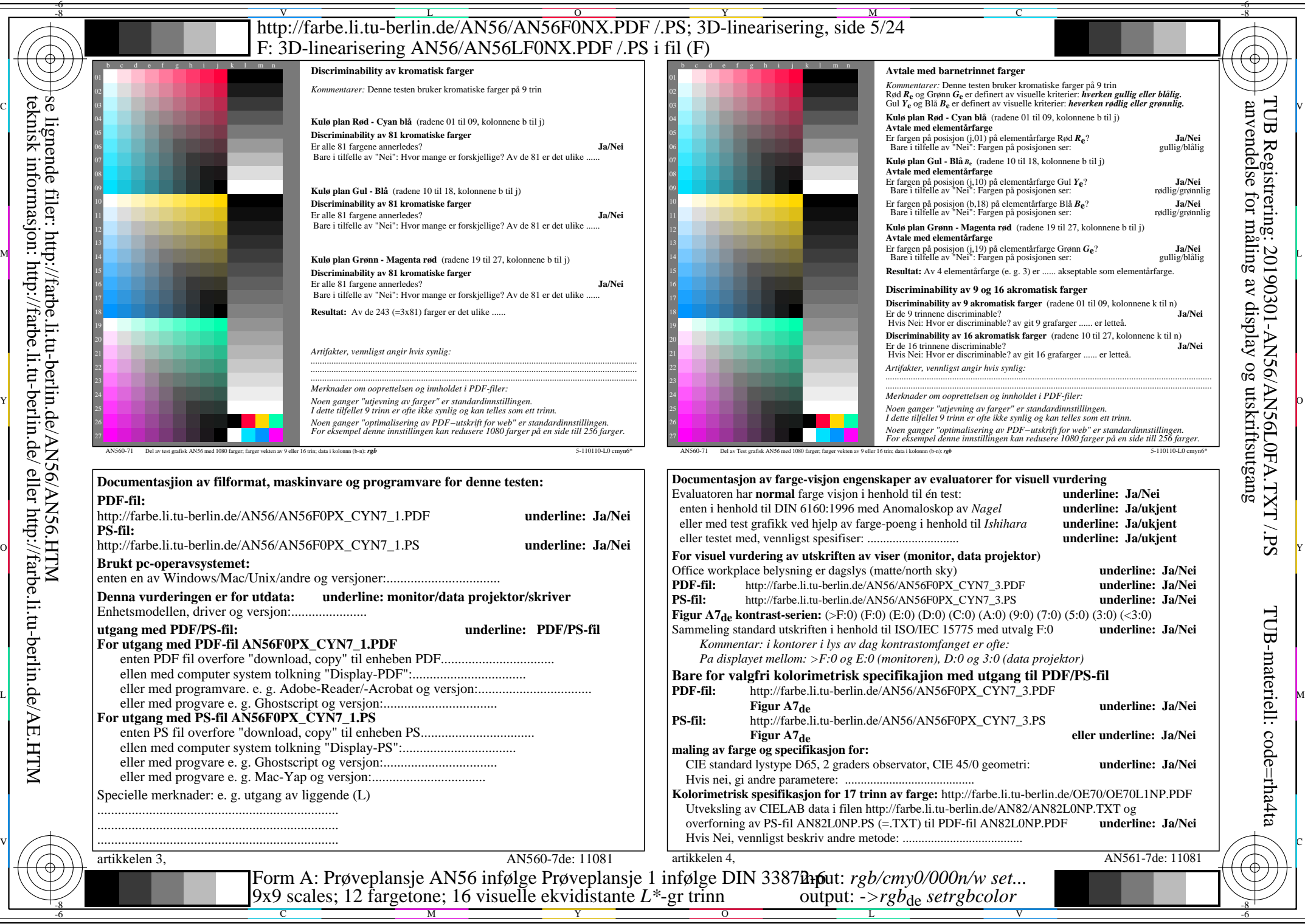

AN56/AN56L0NA.PDF /.PS5/24, *rgb/cmy0/000n/w->rgb<sub>de</sub> C*yn7 (144:1): *g*p=1,000; *g*N=1,081 http://farbe.li.tu-berlin.de/AN56/AN56F0PX\_CYN7\_2.PDF /.PS

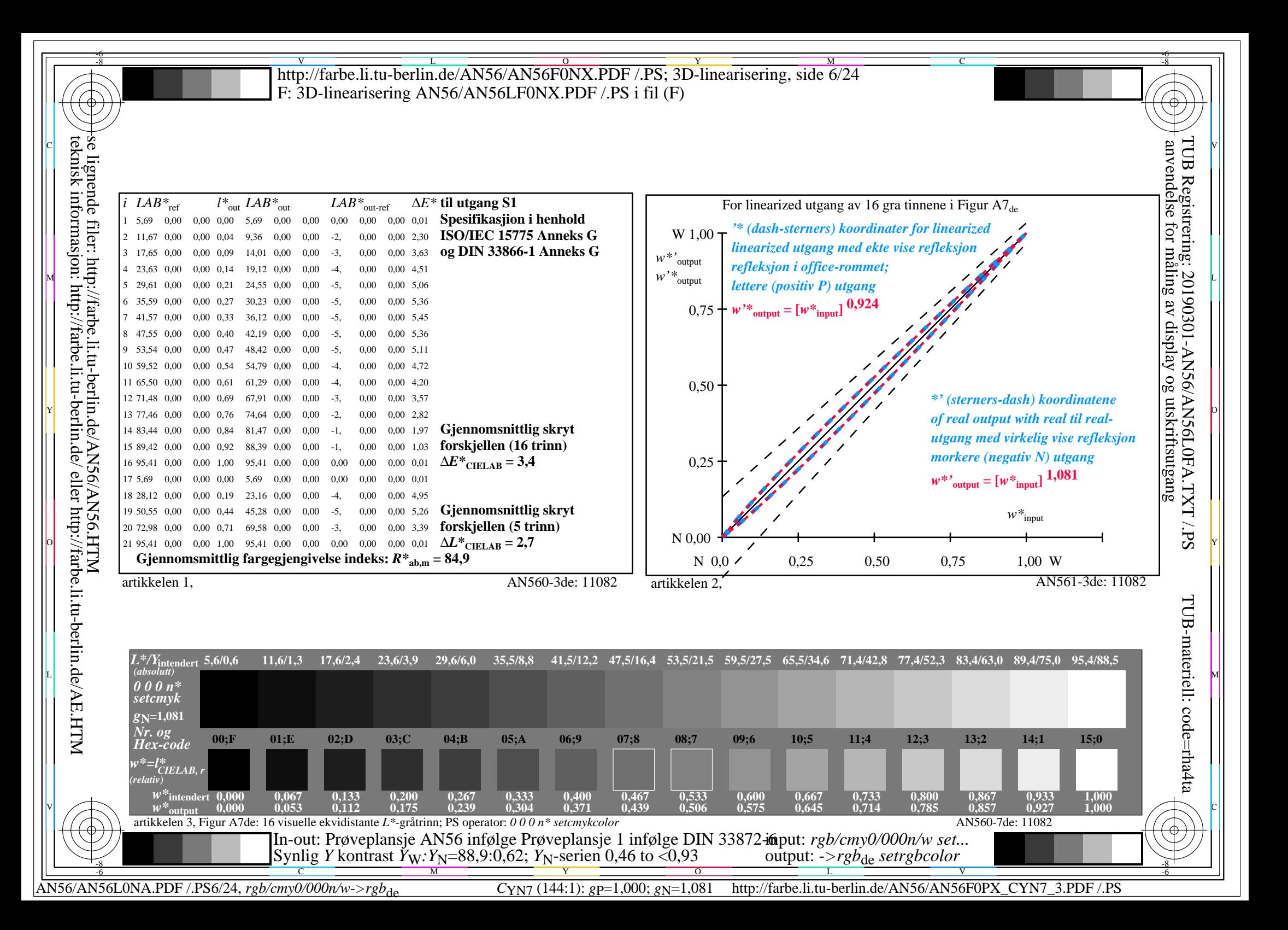

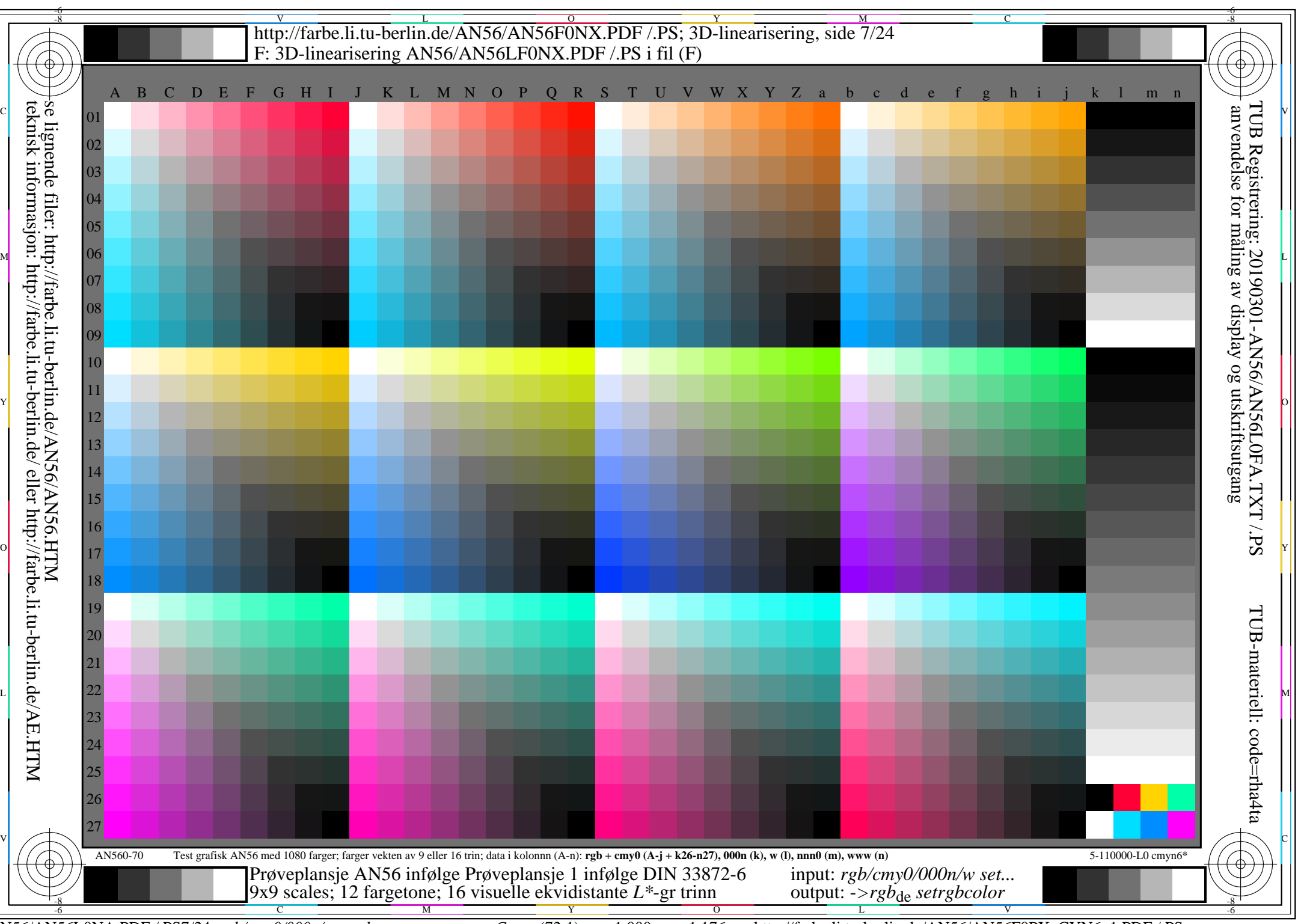

AN56/AN56L0NA.PDF /.PS7/24, *rgb/cmy0/000n/w->rgb*<sub>de</sub> *C*yn<sub>6</sub> (72:1): *g*p=1,000; *g*N=1,176 http://farbe.li.tu-berlin.de/AN56/AN56F0PX\_CYN6\_1.PDF /.PS

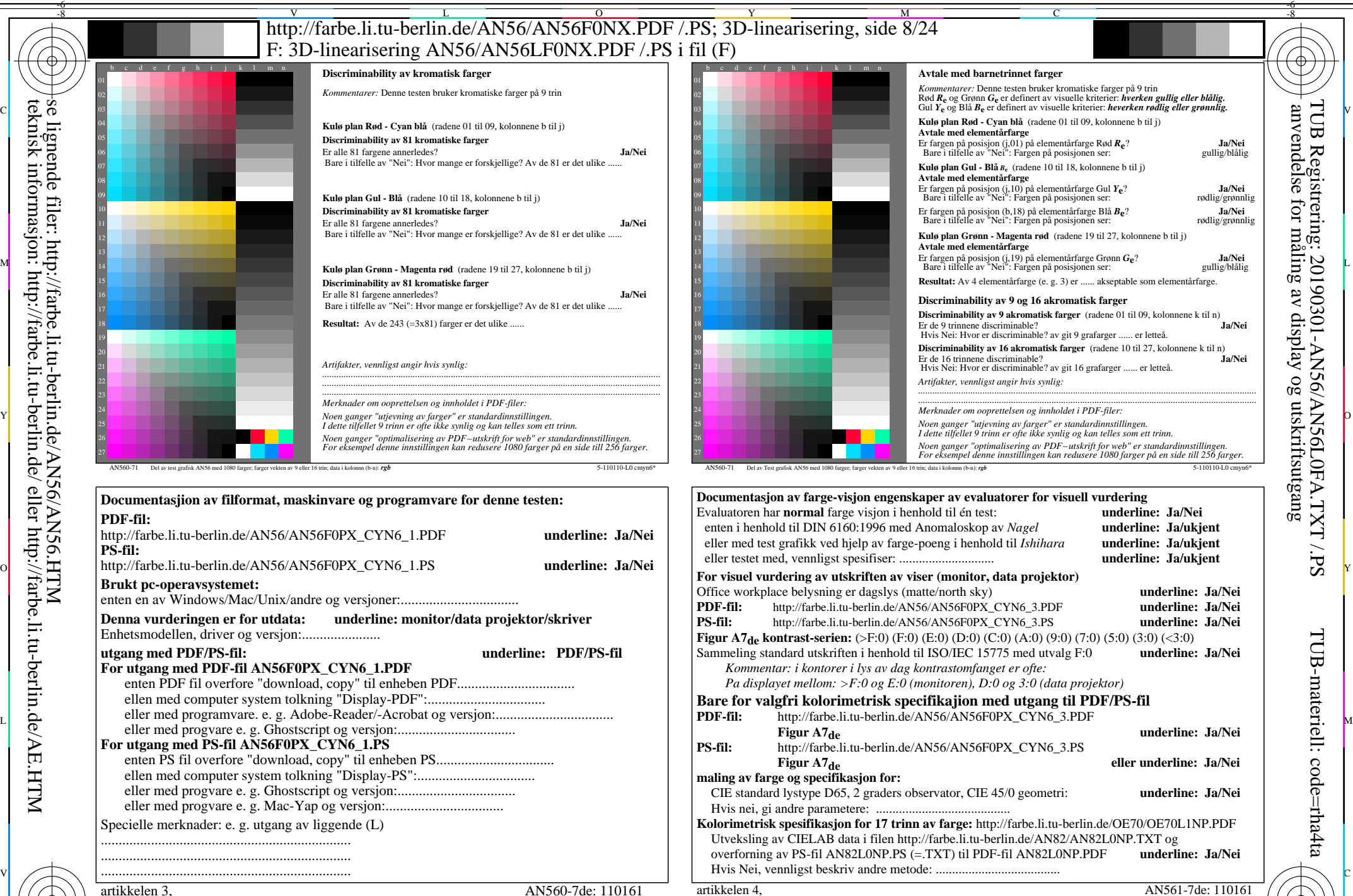

C M Y  $\overline{O}$ L V  $\frac{1}{\sqrt{6}}$  -8  $\frac{1}{\sqrt{6}}$  -8  $\frac{1}{\sqrt{6}}$  -8  $\frac{1}{\sqrt{6}}$  -8  $\frac{1}{\sqrt{6}}$  -8  $\frac{1}{\sqrt{6}}$  -8  $\frac{1}{\sqrt{6}}$  -8  $\frac{1}{\sqrt{6}}$  -8  $\frac{1}{\sqrt{6}}$  -8  $\frac{1}{\sqrt{6}}$  -8  $\frac{1}{\sqrt{6}}$  -8  $\frac{1}{\sqrt{6}}$  -8  $\frac{1}{\sqrt{6}}$  -8  $\frac{1}{\sqrt{6}}$  Form A: Prøveplansje AN56 infølge Prøveplansje 1 infølge DIN 33878hp 9x9 scales; 12 fargetone; 16 visuelle ekvidistante *L\**-gr trinn input: *rgb/cmy0/000n/w set...* output: -*>rgb*de *setrgbcolor*

-8

AN56/AN56L0NA.PDF /.PS8/24, *rgb/cmy0/000n/w->rgb<sub>de</sub> C*yn<sub>6</sub> (72:1): *g*p=1,000; *gN*=1,176 http://farbe.li.tu-berlin.de/AN56/AN56F0PX\_CYN6\_2.PDF /.PS

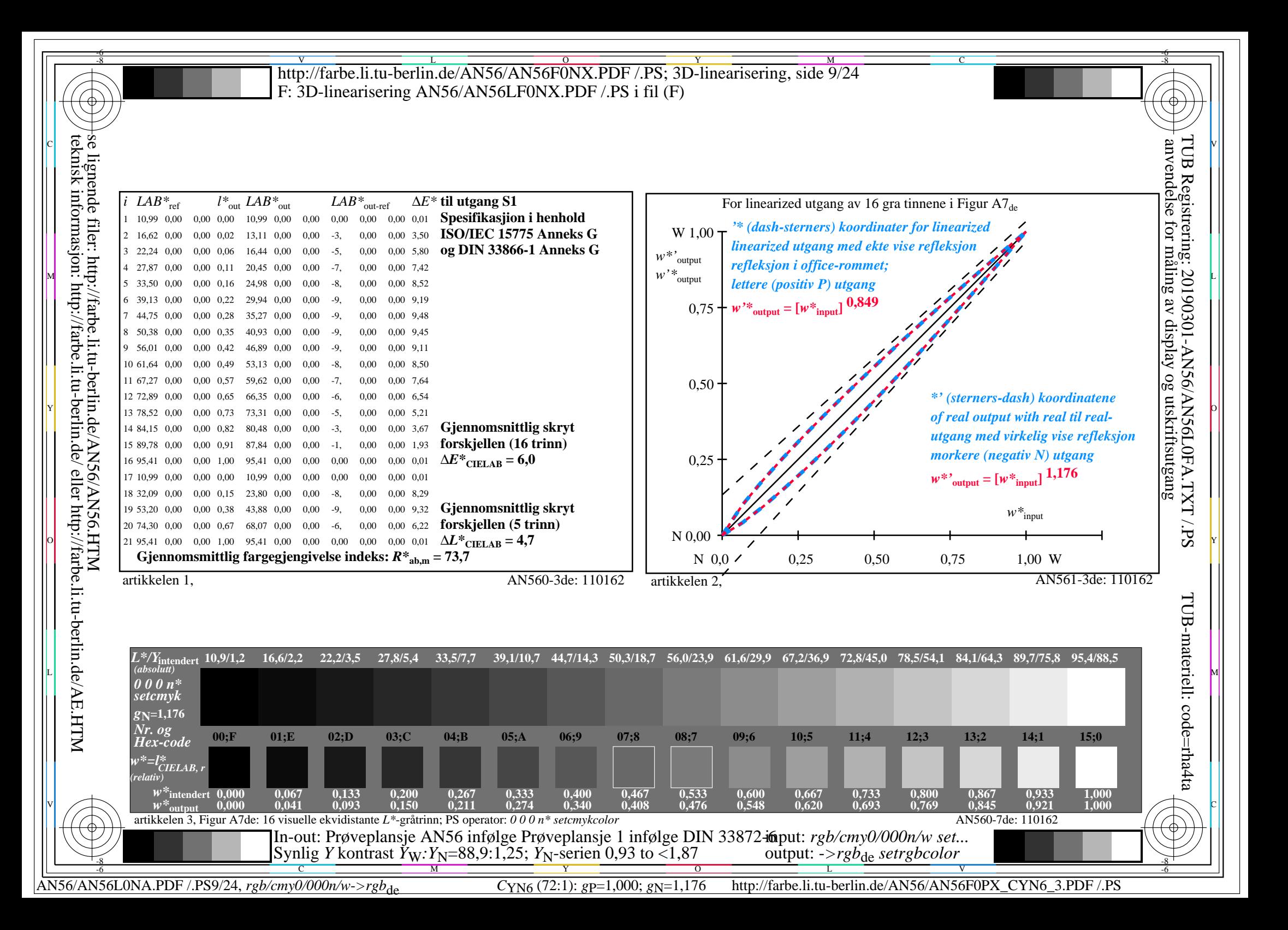

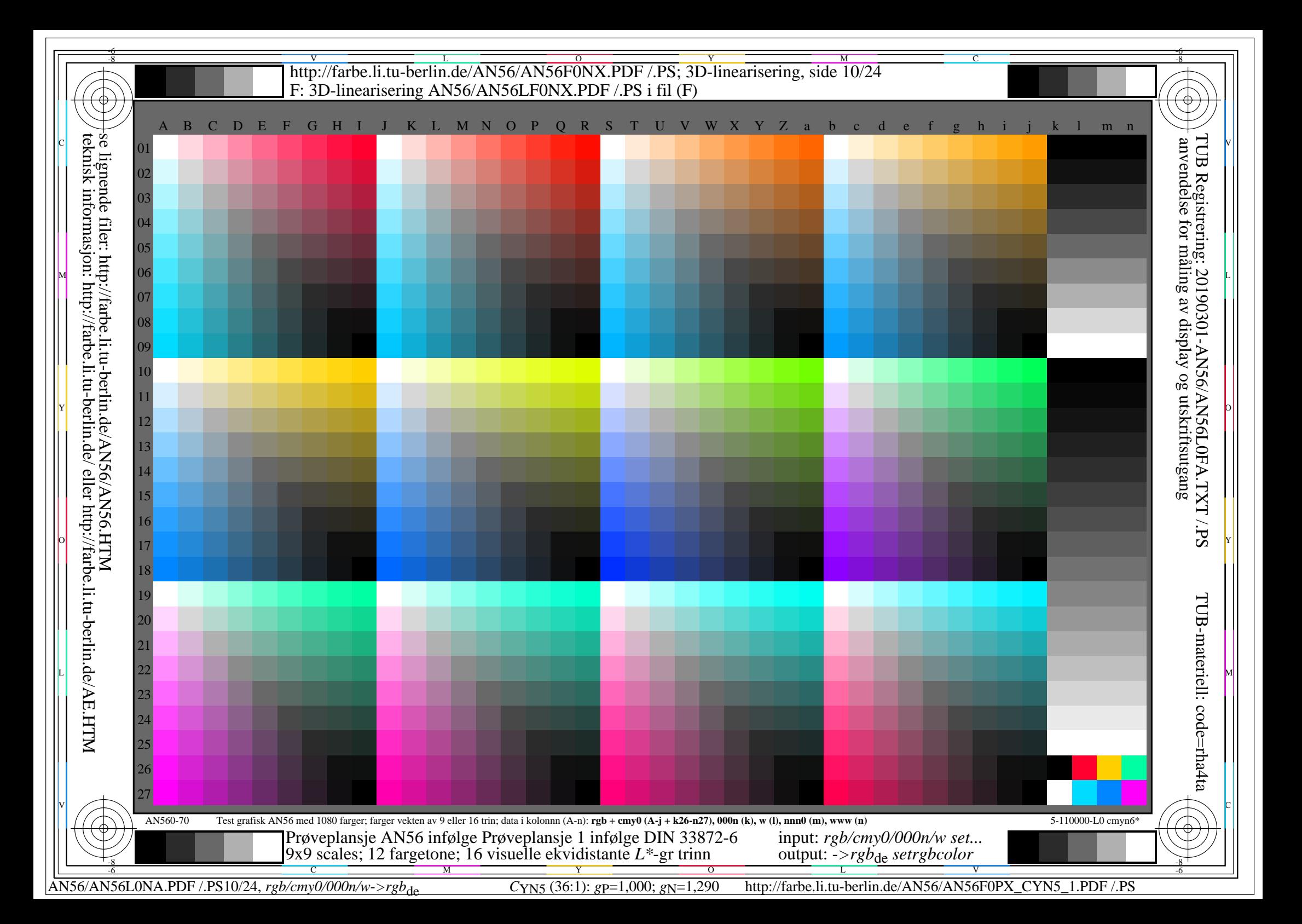

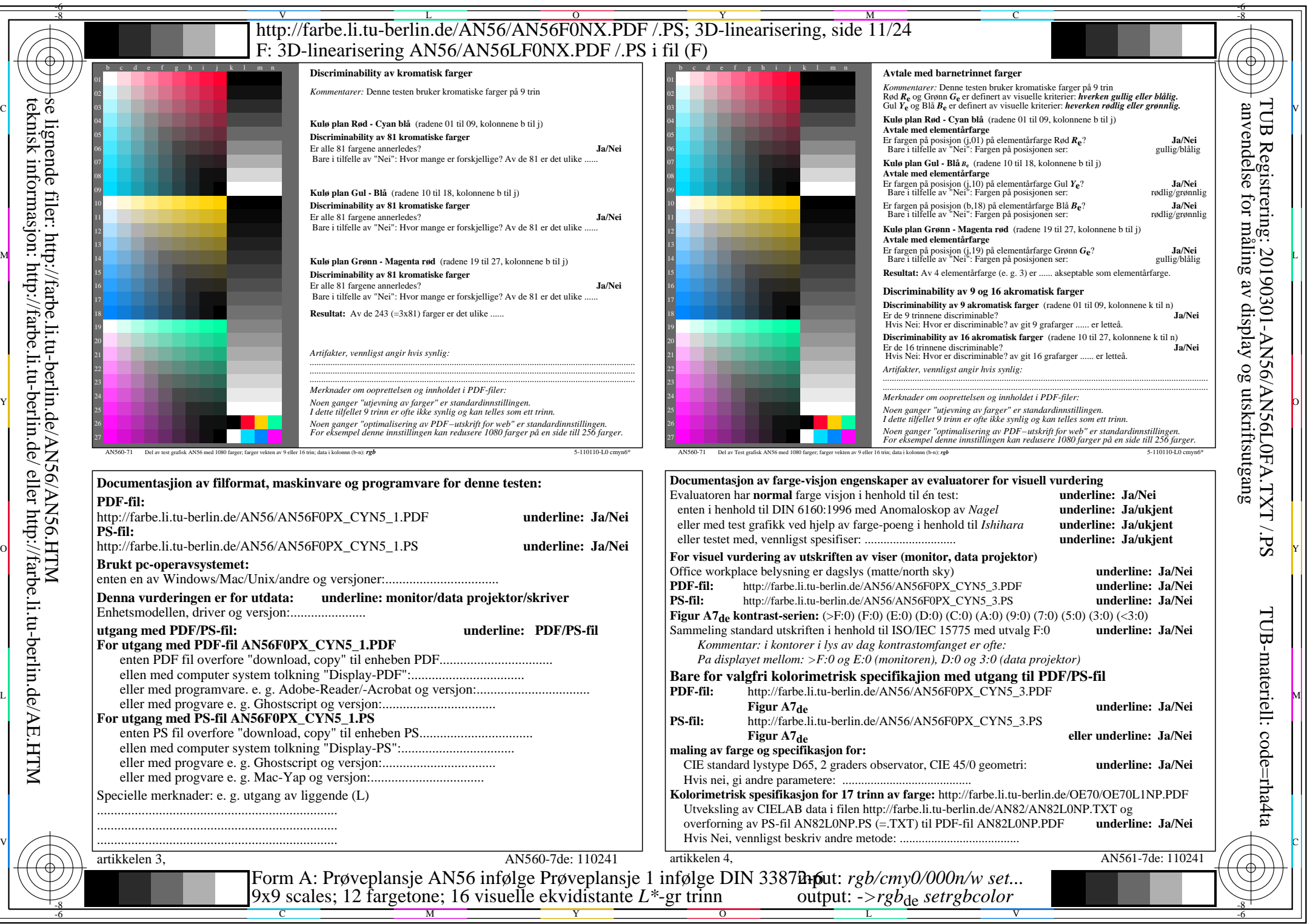

AN56/AN56L0NA.PDF /.PS11/24, *rgb/cmy0/000n/w*-*>rgb*de *C*YN5 (36:1): *g*P=1,000; *g*N=1,290 http://farbe.li.tu-berlin.de/AN56/AN56F0PX\_CYN5\_2.PDF /.PS

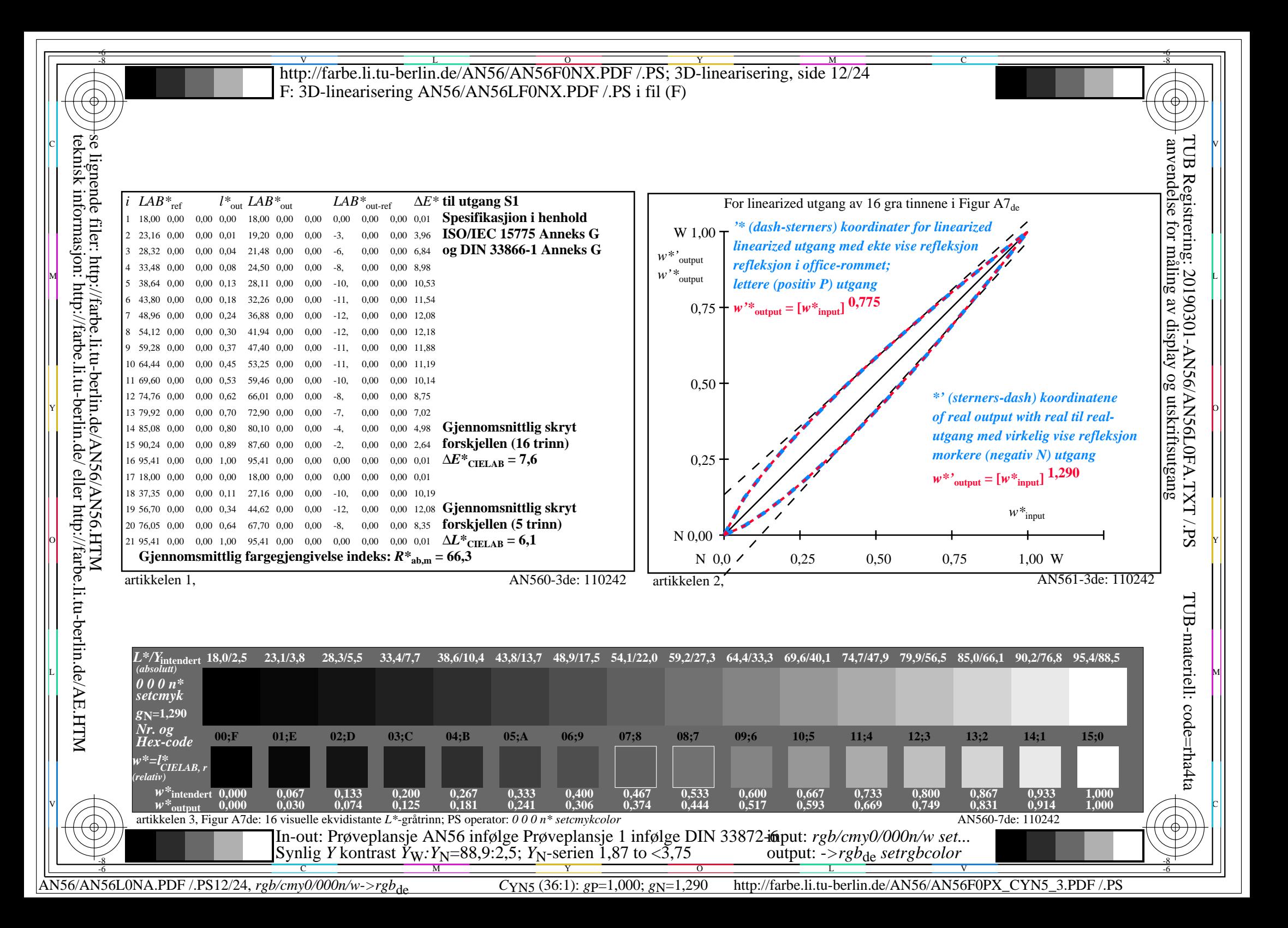

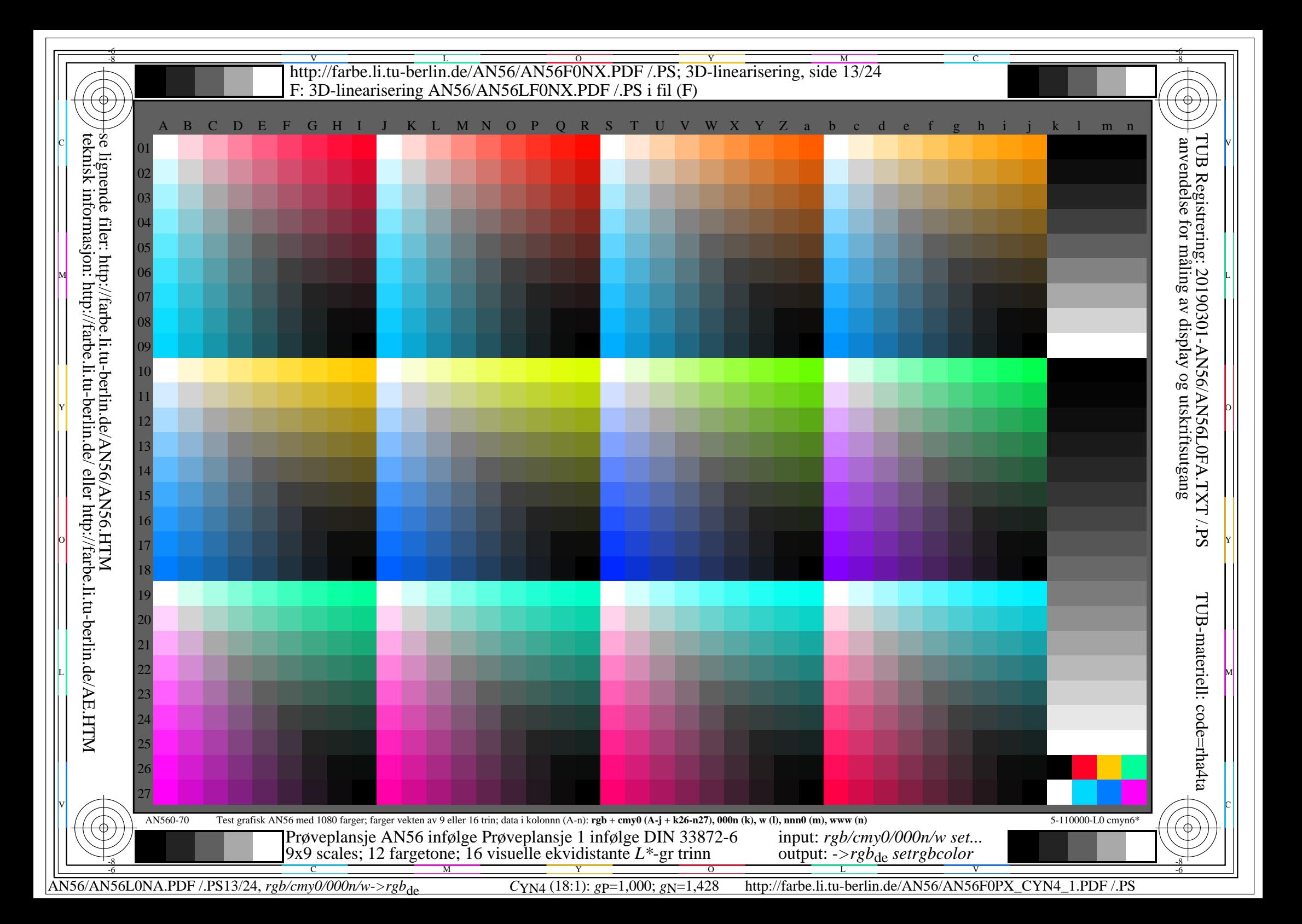

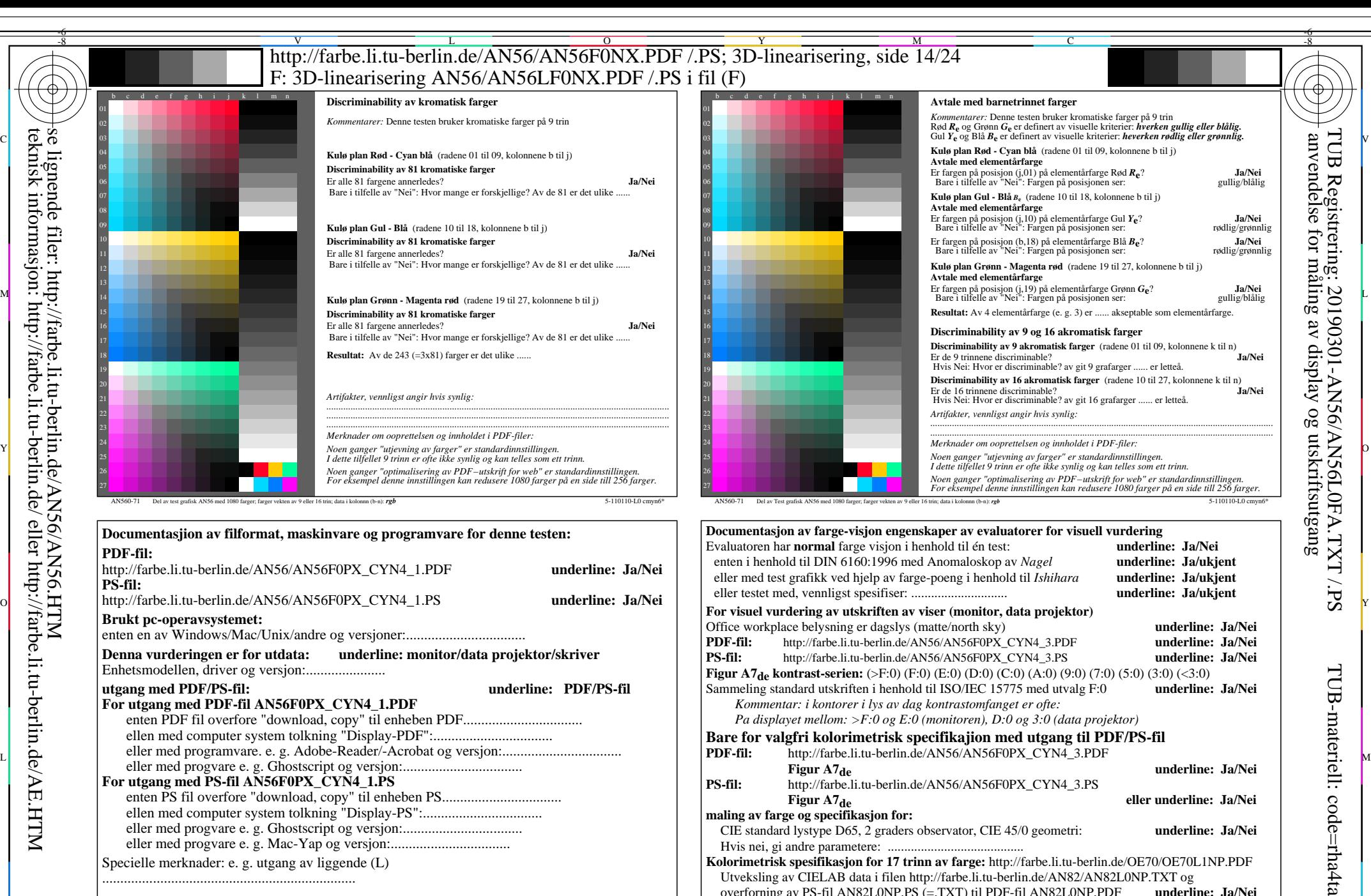

Specielle merknader: e. g. utgang av liggende (L)

......................................................................

...................................................................... ......................................................................

C

artikkelen 3, AN560-7de: 110321

Y

M

 $\frac{1}{\sqrt{6}}$  -8  $\frac{1}{\sqrt{6}}$  -8  $\frac{1}{\sqrt{6}}$  -8  $\frac{1}{\sqrt{6}}$  -8  $\frac{1}{\sqrt{6}}$  -8  $\frac{1}{\sqrt{6}}$  -8  $\frac{1}{\sqrt{6}}$  -8  $\frac{1}{\sqrt{6}}$  -8  $\frac{1}{\sqrt{6}}$  -8  $\frac{1}{\sqrt{6}}$  -8  $\frac{1}{\sqrt{6}}$  -8  $\frac{1}{\sqrt{6}}$  -8  $\frac{1}{\sqrt{6}}$  -8  $\frac{1}{\sqrt{6}}$  Form A: Prøveplansje AN56 infølge Prøveplansje 1 infølge DIN 33878hp 9x9 scales; 12 fargetone; 16 visuelle ekvidistante *L\**-gr trinn input: *rgb/cmy0/000n/w set...* output: -*>rgb*de *setrgbcolor*

Hvis Nei, vennligst beskriv andre metode: ...................................... V C

-8

AN56/AN56L0NA.PDF /.PS14/24, *rgb/cmy0/000n/w*-*>rgb*de *C*YN4 (18:1): *g*P=1,000; *g*N=1,428 http://farbe.li.tu-berlin.de/AN56/AN56F0PX\_CYN4\_2.PDF /.PS

artikkelen 4, AN561-7de: 110321

V

overforning av PS-fil AN82L0NP.PS (=.TXT) til PDF-fil AN82L0NP.PDF **underline: Ja/Nei**

Utveksling av CIELAB data i filen http://farbe.li.tu-berlin.de/AN82/AN82L0NP.TXT og

 $\overline{O}$ L

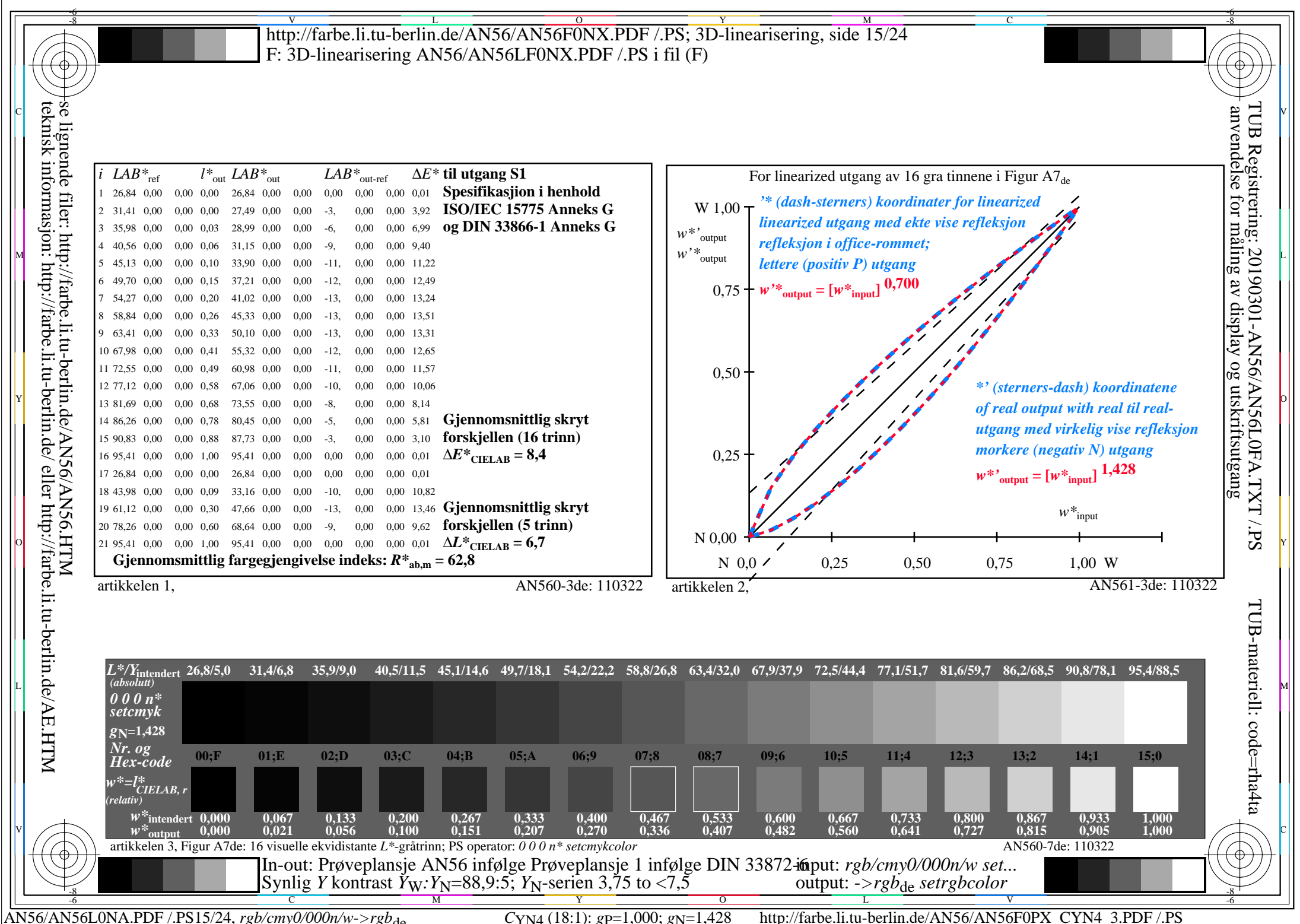

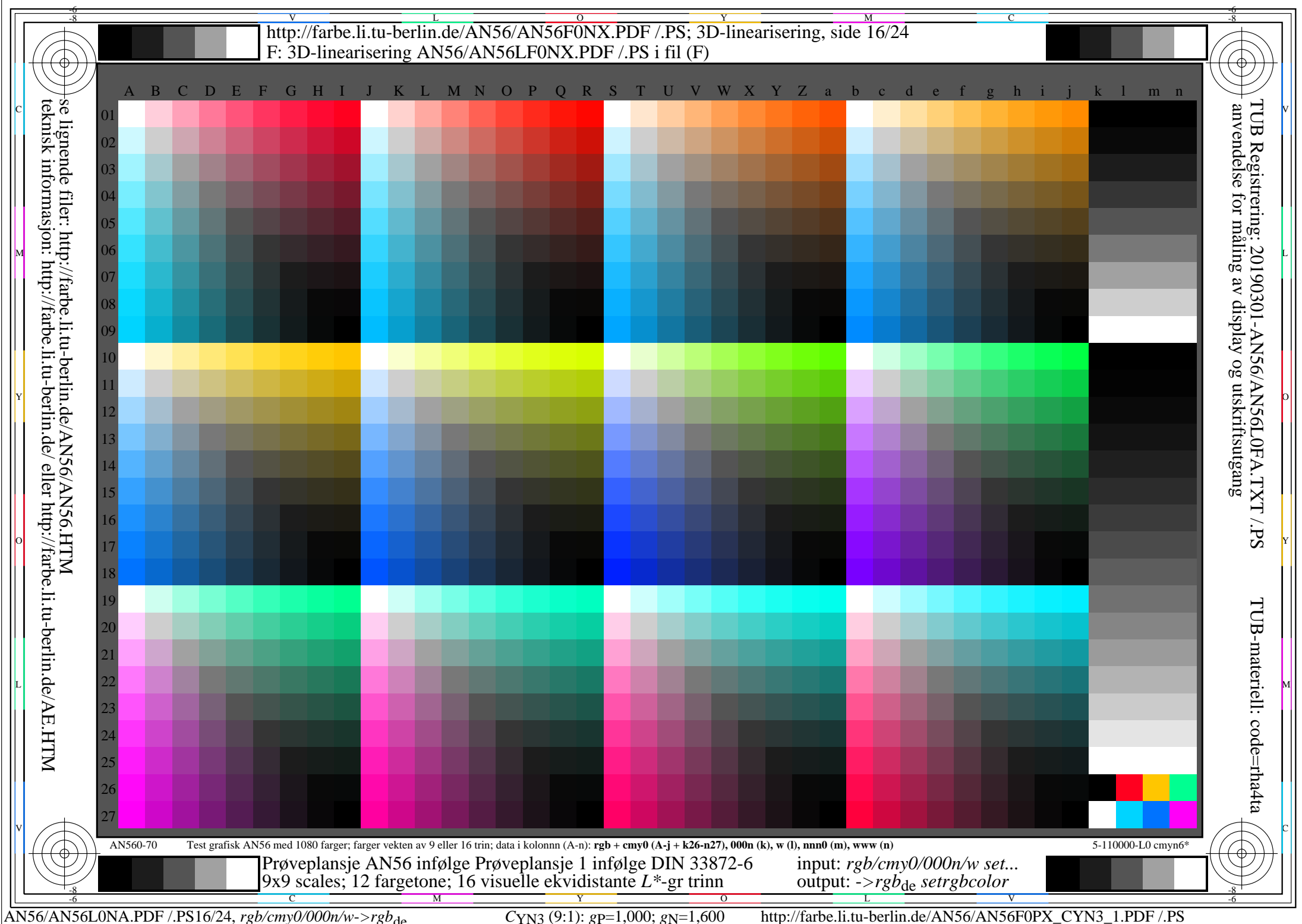

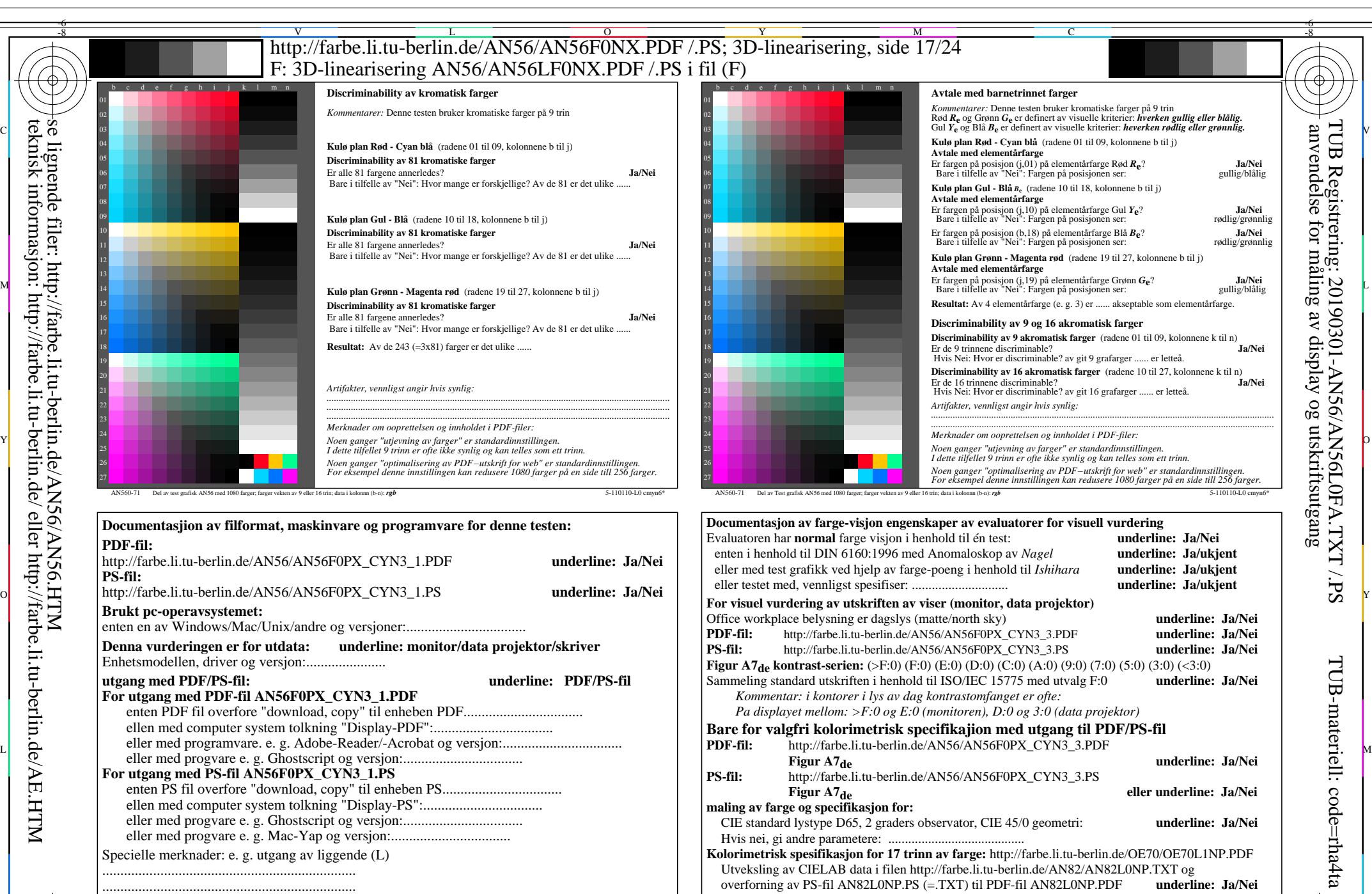

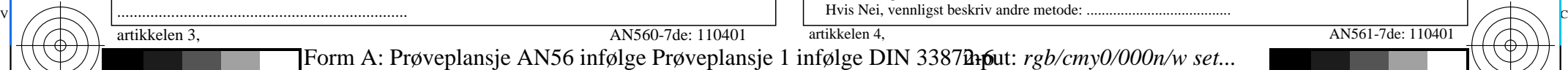

-8

artikkelen 3, AN560-7de: 110401

Y

M

 $\frac{1}{\sqrt{6}}$  -8  $\frac{1}{\sqrt{6}}$  -8  $\frac{1}{\sqrt{6}}$  -8  $\frac{1}{\sqrt{6}}$  -8  $\frac{1}{\sqrt{6}}$  -8  $\frac{1}{\sqrt{6}}$  -8  $\frac{1}{\sqrt{6}}$  -8  $\frac{1}{\sqrt{6}}$  -8  $\frac{1}{\sqrt{6}}$  -8  $\frac{1}{\sqrt{6}}$  -8  $\frac{1}{\sqrt{6}}$  -8  $\frac{1}{\sqrt{6}}$  -8  $\frac{1}{\sqrt{6}}$  -8  $\frac{1}{\sqrt{6}}$  Form A: Prøveplansje AN56 infølge Prøveplansje 1 infølge DIN 33878hp 9x9 scales; 12 fargetone; 16 visuelle ekvidistante *L\**-gr trinn input: *rgb/cmy0/000n/w set...* output: -*>rgb*de *setrgbcolor*

 $\overline{\mathrm{o}}$ 

......................................................................

C

AN56/AN56L0NA.PDF /.PS17/24, *rgb/cmy0/000n/w*-*>rgb*de *C*YN3 (9:1): *g*P=1,000; *g*N=1,600 http://farbe.li.tu-berlin.de/AN56/AN56F0PX\_CYN3\_2.PDF /.PS

L

artikkelen 4, AN561-7de: 110401

V

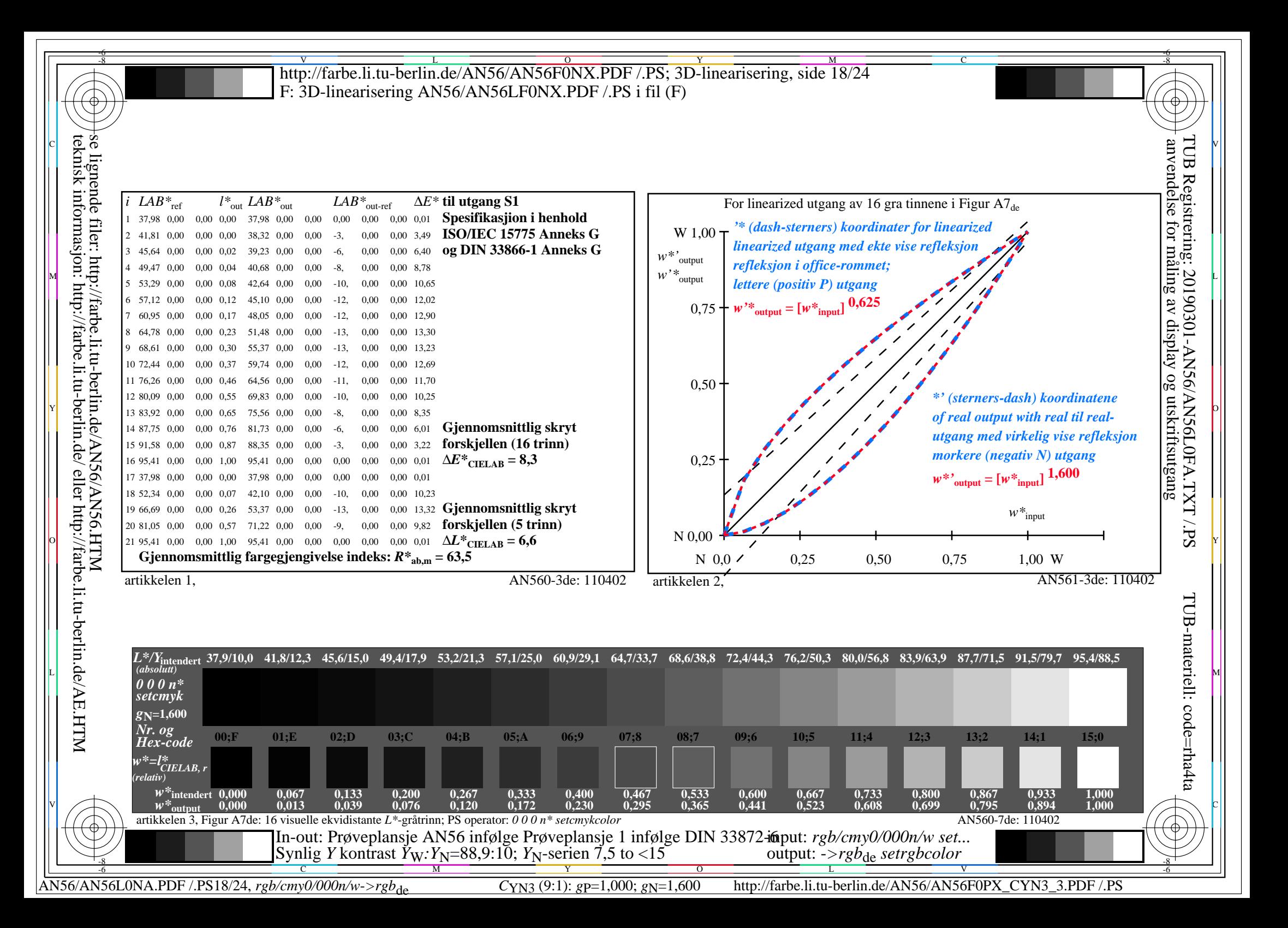

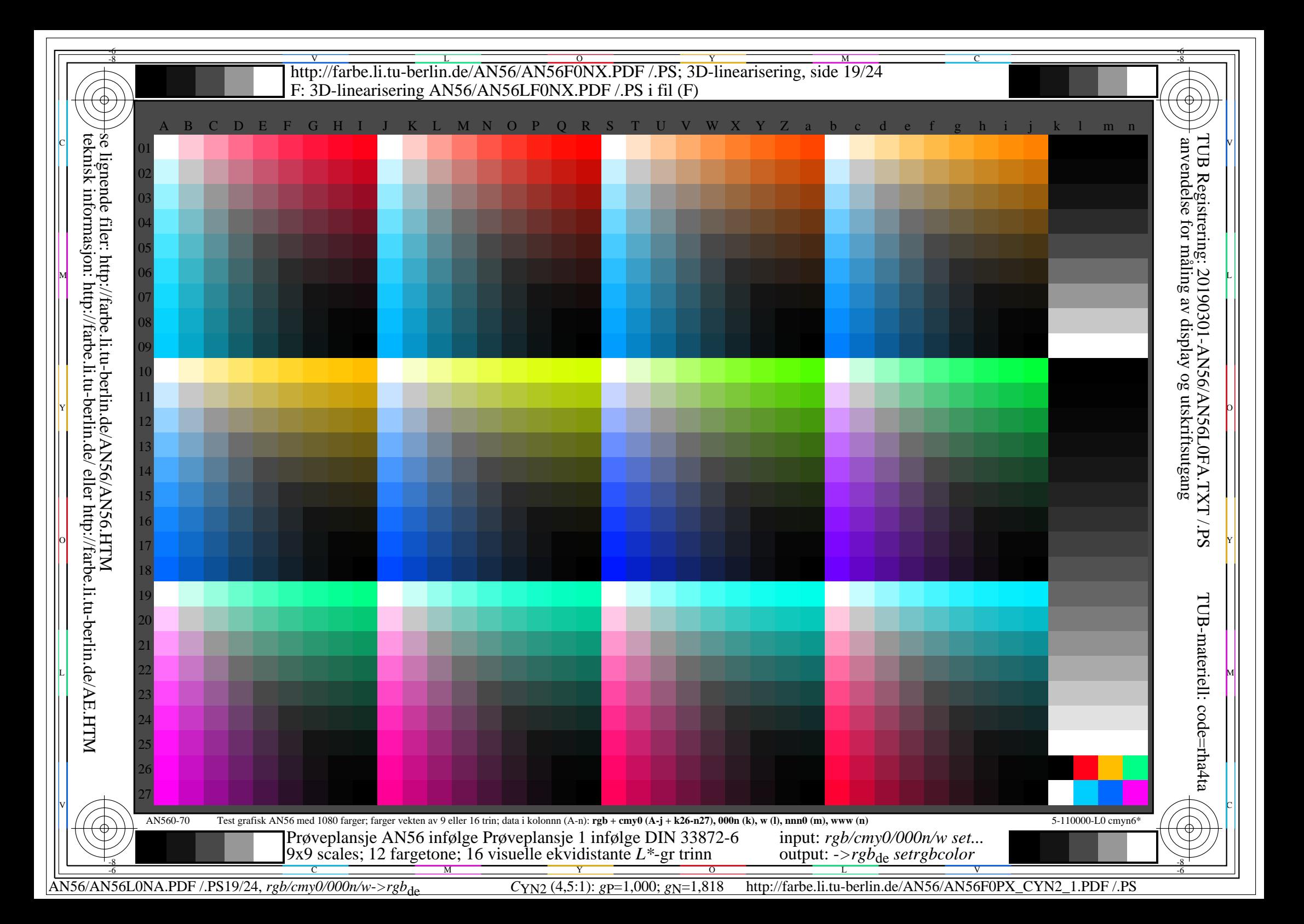

## V L O Y M -6 -8 http://farbe.li.tu-berlin.de/AN56/AN56F0NX.PDF /.PS; 3D-linearisering, side 20/24 F: 3D-linearisering AN56/AN56LF0NX.PDF /.PS i fil (F)

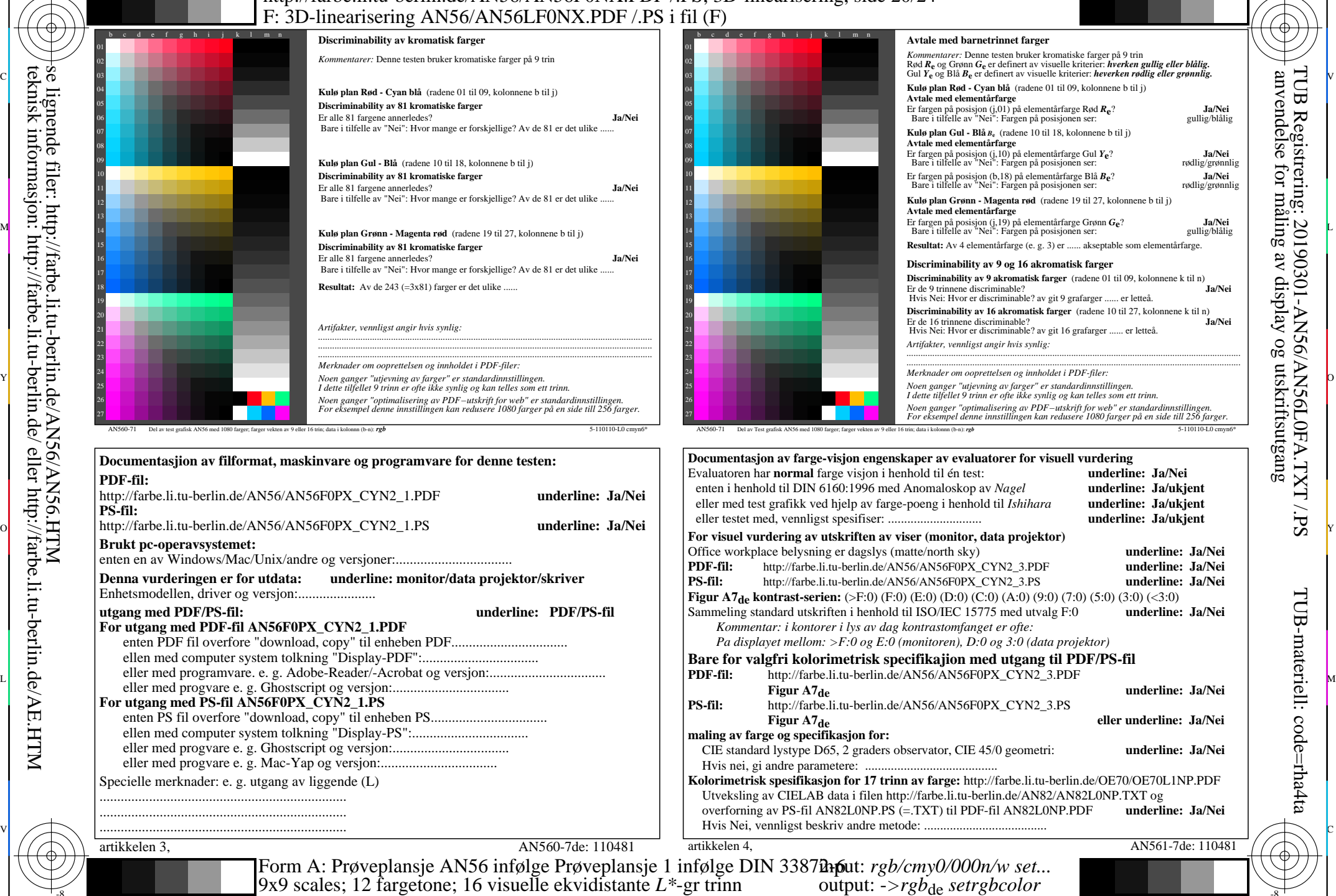

-8 C M Y O O L V 6 VIENNESS COLOR SERVER CONTRACTOR CONTRACTOR COMPUTER CONTRACTOR CONTRACTOR CONTRACTOR CONTRACTOR CONTRACTOR CONTRACTOR CONTRACTOR CONTRACTOR CONTRACTOR CONTRACTOR CONTRACTOR CONTRACTOR CONTRACTOR CONTRAC

se lignende filer: http://farbe.li.tu-berlin.de/AN56/AN56.HTM teknisk informasjon: http://farbe.li.tu-berlin.de/ eller http://farbe.li.tu-berlin.de/AE.HTM

-8

-8

AN56/AN56L0NA.PDF /.PS20/24, *rgb/cmy0/000n/w->rgb*<sub>de</sub> *C*YN2 (4,5:1): *g*p=1,000; *gN*=1,818 http://farbe.li.tu-berlin.de/AN56/AN56F0PX\_CYN2\_2.PDF /.PS L

V

-6

TUB-materiell: code=rha4ta

-6

TUB Registrering: 20190301-AN56/AN56L0FA.TXT /.PS

anvendelse for måling av display og utskriftsutgang

C

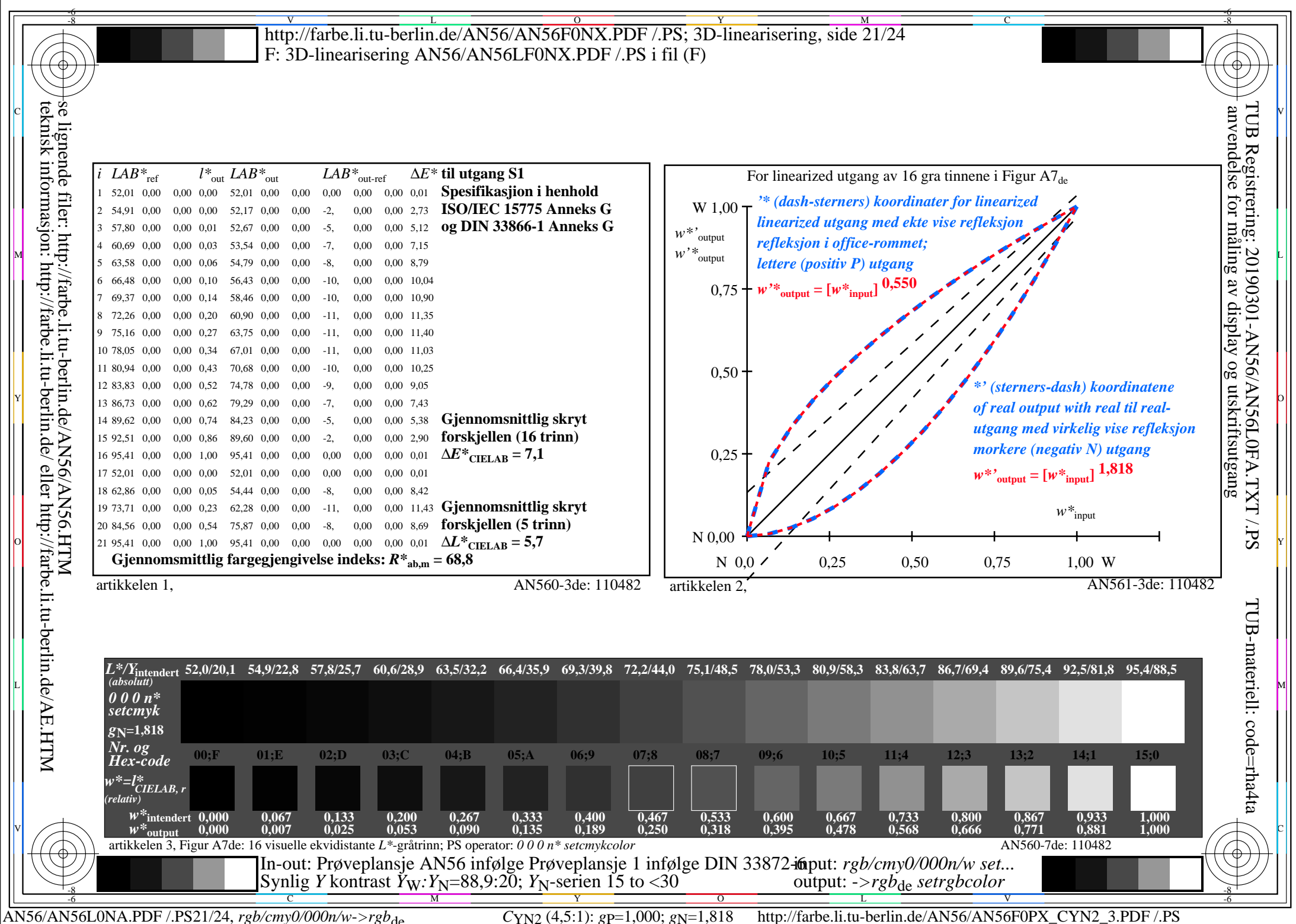

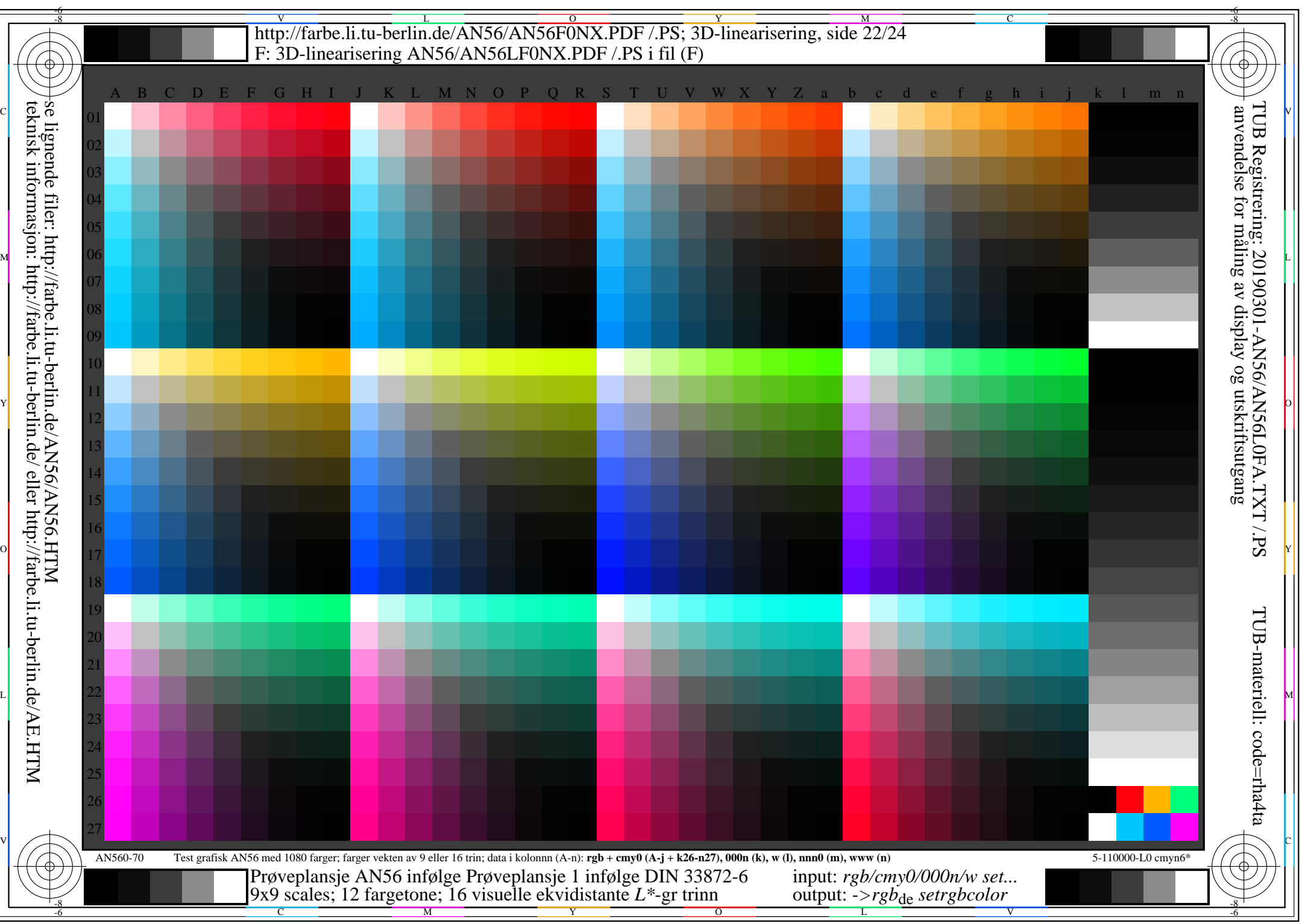

AN56/AN56L0NA.PDF /.PS22/24, *rgb/cmy0/000n/w*-*>rgb*de *C*YN1 (2,25:1): *g*P=1,000; *g*N=2,105 http://farbe.li.tu-berlin.de/AN56/AN56F0PX\_CYN1\_1.PDF /.PS

## V L O Y M -6 -8 http://farbe.li.tu-berlin.de/AN56/AN56F0NX.PDF /.PS; 3D-linearisering, side 23/24 F: 3D-linearisering AN56/AN56LF0NX.PDF /.PS i fil (F)

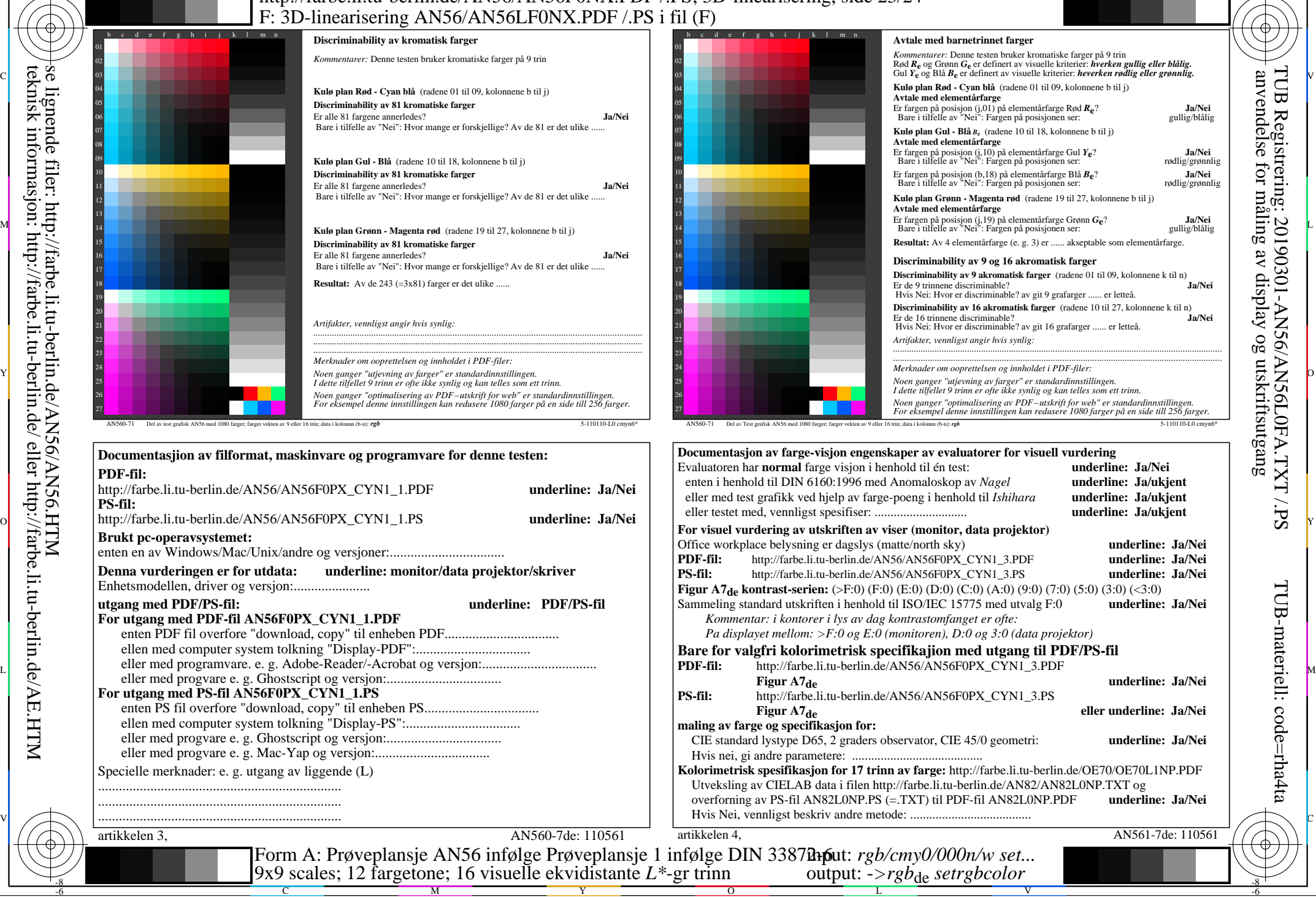

-8

-8

se lignende filer: http://farbe.li.tu-berlin.de/AN56/AN56.HTM

teknisk informasjon: http://farbe.li.tu-berlin.de/ eller http://farbe.li.tu-berlin.de/AE.HTM

C

M

Y

AN56/AN56L0NA.PDF /.PS23/24, *rgb/cmy0/000n/w*-*>rgb*de *C*YN1 (2,25:1): *g*P=1,000; *g*N=2,105 http://farbe.li.tu-berlin.de/AN56/AN56F0PX\_CYN1\_2.PDF /.PS

L

V

C

 $\overline{O}$ 

TUB Registrering: 20190301-AN56/AN56L0FA.TXT /.PS TUB-materiell: code=rha4ta anvendelse for måling av display og utskriftsutgang

-6

φ

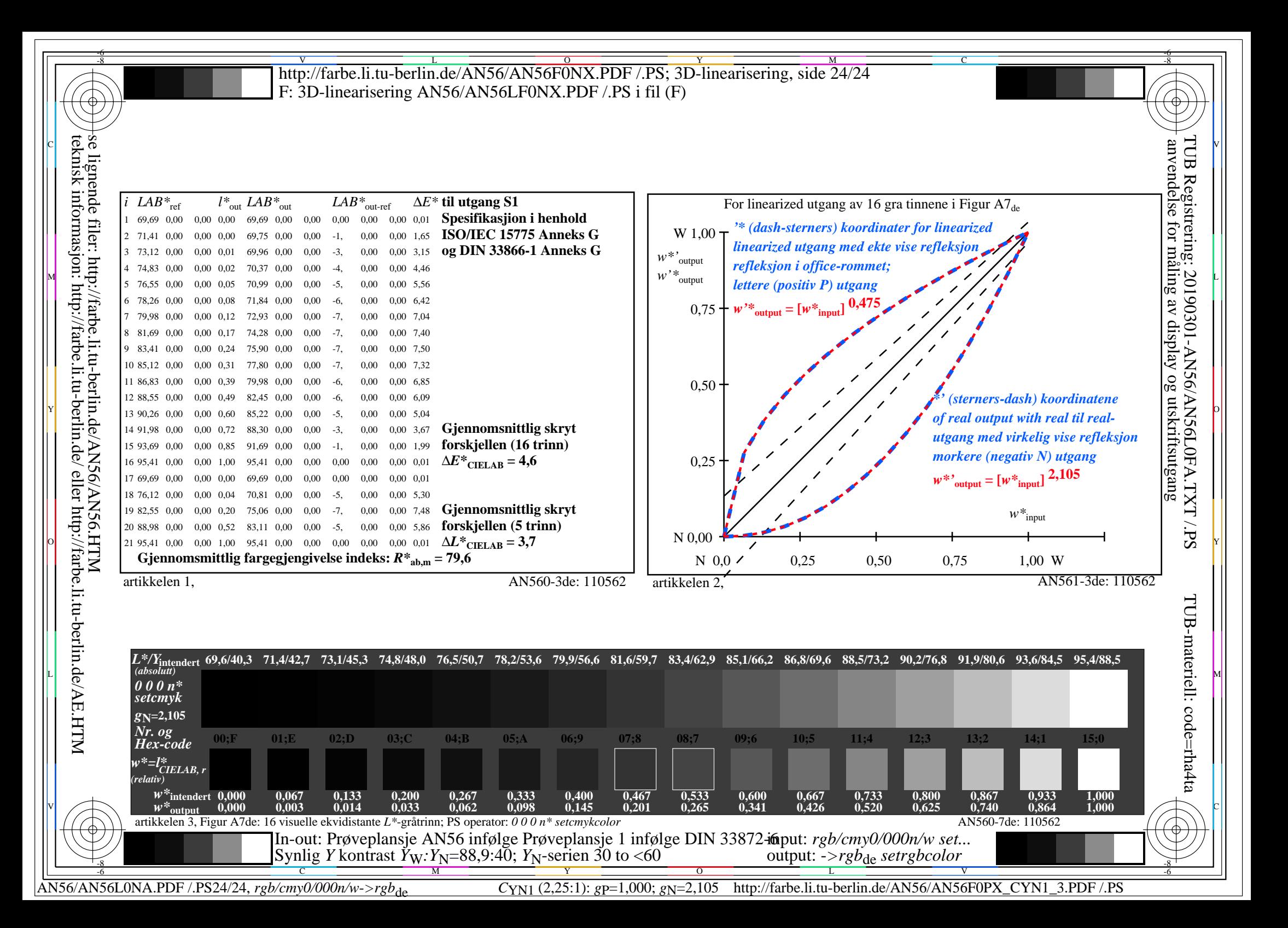